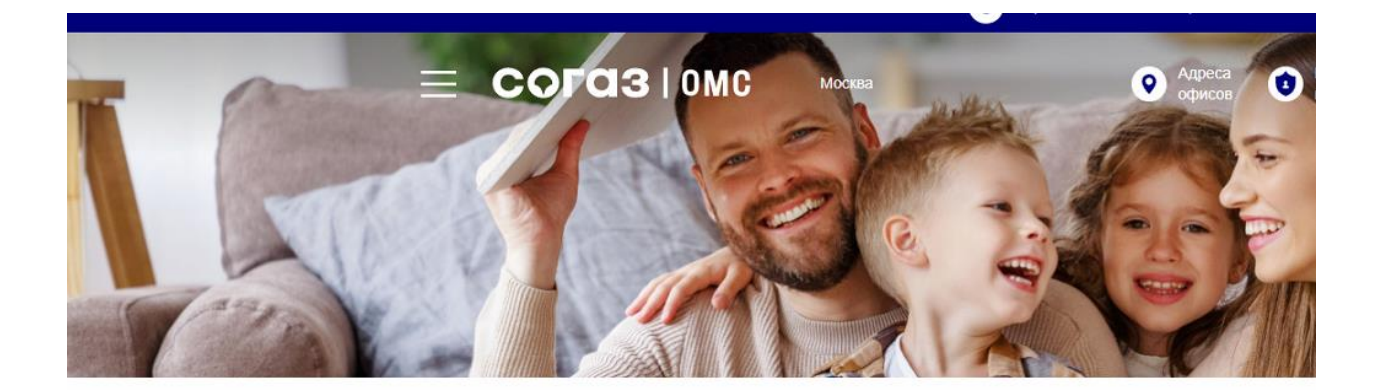

# «СОГАЗ-Мед»: полис ОМС стал цифровым

20 января 2023

Цифровизация - общий государственный тренд. В настоящее время происходит широкая трансформация всех отраслей, в том числе здравоохранения.

## **«СОГАЗ-Мед»: актуальные данные полиса ОМС – это важно**

Полис обязательного медицинского страхования (ОМС) дает право застрахованным лицам получать бесплатную медицинскую помощь в рамках системы ОМС.

Хабаровский филиал «СОГАЗ-Мед» обращает внимание застрахованных на то, что новая форма полиса ОМС – цифровая\*. Она представляет собой выписку о полисе ОМС из единого регистра застрахованных лиц, которую можно хранить в смартфоне или на бумажном носителе. Выписка содержит персональные данные о застрахованном, номер и штрих-код полиса ОМС, контакты страховой компании.

#### **При этом** *оформленные ранее бумажные или пластиковые полисы ОМС единого образца действительны бессрочно и не требуют замены, но выдаваться в таком виде больше не будут.*

Застрахованные лица обязаны при обращении за медицинской помощью, за исключением случаев получения экстренной медицинской помощи, предъявить по своему выбору полис ОМС или выписку о полисе, документ, удостоверяющий личность (для детей в возрасте до 14 лет – свидетельство о рождении).

### **Какие преимущества новой формы полиса ОМС?**

1. Ранее гражданам необходимо было дважды посещать офис компании – в день подачи заявления на оформление полиса и в день его получения через 45 рабочих дней. Теперь достаточно один раз посетить офис – готовая выписка со штрих-кодом полиса ОМС придет на электронную почту, указанную в заявлении. Если нет электронной почты, то получить выписку можно будет при повторном посещении любого удобного офиса компании (независимо от первоначального места обращения).

2. Заявление о выборе (замене) страховой компании и о включении в единый регистр застрахованных лиц можно подать, в том числе, через Единый портал «Госуслуги», где информацию о полисе ОМС возможно самостоятельно распечатать из своего личного кабинета.

На портале «Госуслуги» застрахованным по ОМС доступны удобные сервисы: получение сведений о перечне оказанных медицинских услуг и их стоимости, о прикреплении к медицинской организации, о страховании в системе ОМС; смена страховой компании или региона страхования (например, при переезде); приостановление или возобновление действия полиса.

Цифровой полис ОМС всегда доступен в личном кабинете на портале, а также его можно сохранить на любое электронное устройство или распечатать. Такой документ нельзя потерять, а значит медицинская помощь по ОМС будет беспрепятственно оказана.

**«СОГАЗ-Мед» напоминает о важности актуализации персональных данных в полисе ОМС при изменении контактных данных (телефон, e-mail), а также в ряде случаев.**

#### **1. Изменился документ, удостоверяющий личность:**

- получили паспорт впервые или поменяли его на новый по возрасту (в 14, 20, 45 лет);

- получили новый паспорт взамен утерянного или поменяли Ф.И.О.

**2. Вы имеете полис ОМС «старого» образца.** Полисы ОМС, полученные до 1 мая 2011 года, необходимо заменить на полис ОМС единого образца и актуализировать свои данные.

**3. Истек срок действия временного свидетельства.** Если вы оформляли полис ОМС до 1 декабря 2022 года, получив временное свидетельство, но не забрали сам полис ОМС – необходимо получить в страховой компании изготовленный полис ОМС.

Для актуализации персональных данных обратитесь в офис «СОГАЗ-Мед». С полным перечнем адресов офисов и режимом работы Вы можете ознакомиться на сайте «СОГАЗ-Мед».

Это позволит Вам своевременно получать информацию о возможности прохождения профилактических мероприятий (в том числе диспансеризации), а также информационное сопровождение со стороны страховой медицинской организации удобным для Вас способом связи.

Узнать перечень документов для оформления полиса ОМС, а также получить подробную консультацию по другим вопросам ОМС можно, посетив офисы компании (при себе иметь паспорт и СНИЛС), на сайте «СОГАЗ-Мед» *[sogaz-med.ru](https://www.sogaz-med.ru/)*, в мобильном приложении «СОГАЗ ОМС» (для Android) либо по телефону круглосуточного контакт-центра 8-800-100-07-02 (звонок по России бесплатный).

*[Посмотреть адреса и режим работы офисов «СОГАЗ-Мед»](https://www.sogaz-med.ru/contact-ya/)*

\*Федеральный закон от 29.11.2010 №326-ФЗ «Об обязательном медицинском страховании в РФ».